*CV Actions of Common Stage Amplifiers Formulas...* 1/11

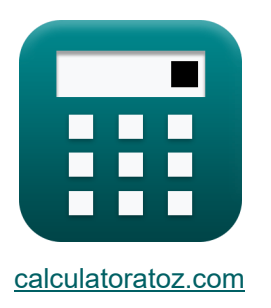

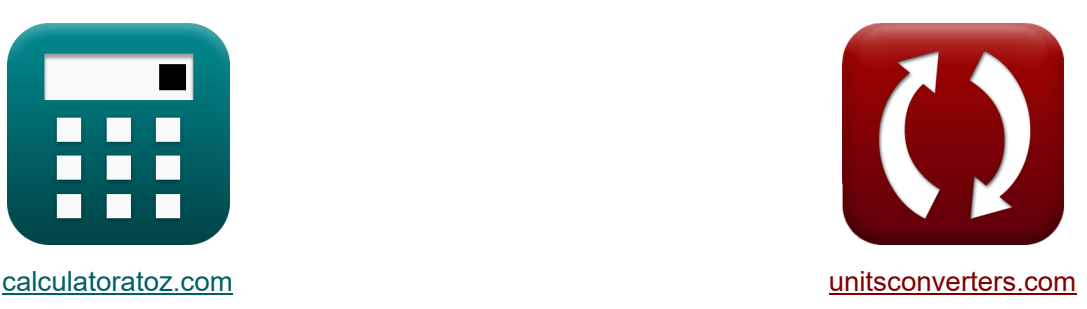

# **CV-acties van gemeenschappelijke podiumversterkers Formules**

[Rekenmachines!](https://www.calculatoratoz.com/nl) Voorbeelden! [Conversies!](https://www.unitsconverters.com/nl)

Voorbeelden!

Bladwijzer **[calculatoratoz.com](https://www.calculatoratoz.com/nl)**, **[unitsconverters.com](https://www.unitsconverters.com/nl)**

Breedste dekking van rekenmachines en groeiend - **30.000\_ rekenmachines!** Bereken met een andere eenheid voor elke variabele - **In ingebouwde**

#### **eenheidsconversie!**

Grootste verzameling maten en eenheden - **250+ metingen!**

DEEL dit document gerust met je vrienden!

*[Laat hier uw feedback achter...](https://docs.google.com/forms/d/e/1FAIpQLSf4b4wDgl-KBPJGChMJCxFlqrHvFdmw4Z8WHDP7MoWEdk8QOw/viewform?usp=pp_url&entry.1491156970=CV-acties%20van%20gemeenschappelijke%20podiumversterkers%20Formules)*

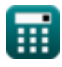

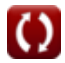

## **Lijst van 18 CV-acties van gemeenschappelijke podiumversterkers Formules**

## **CV-acties van gemeenschappelijke podiumversterkers**

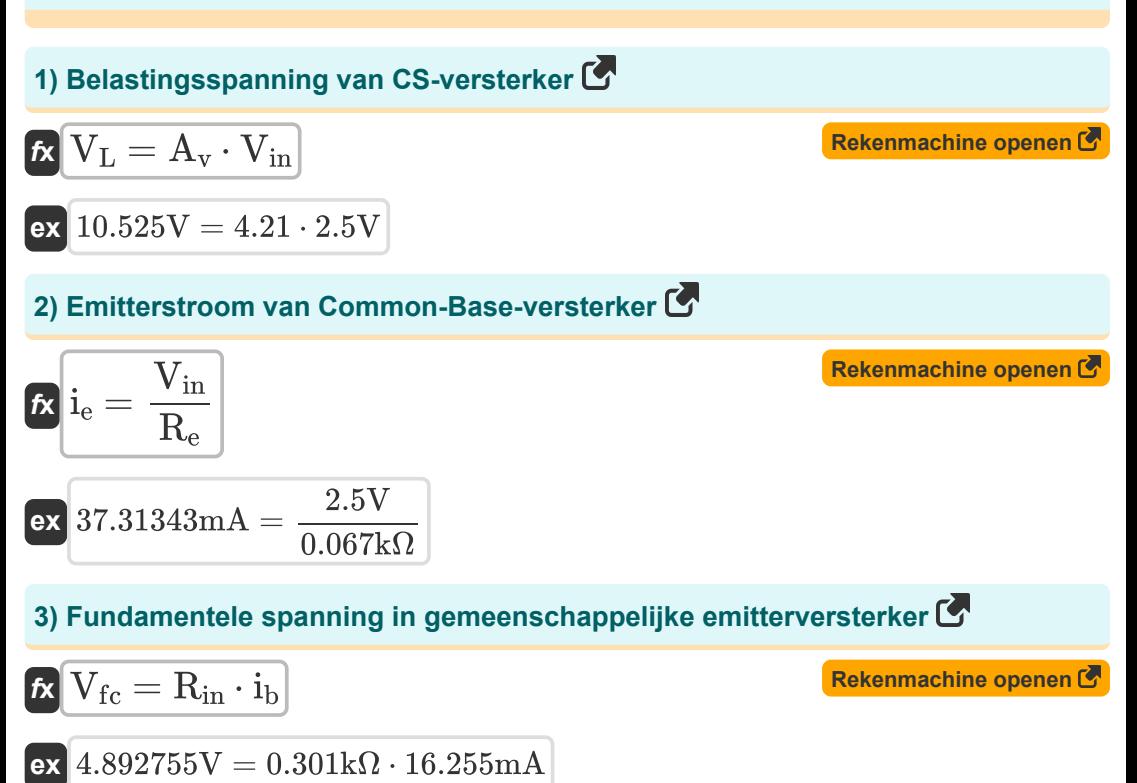

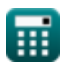

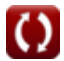

*CV Actions of Common Stage Amplifiers Formulas...* 3/11

16.255mA

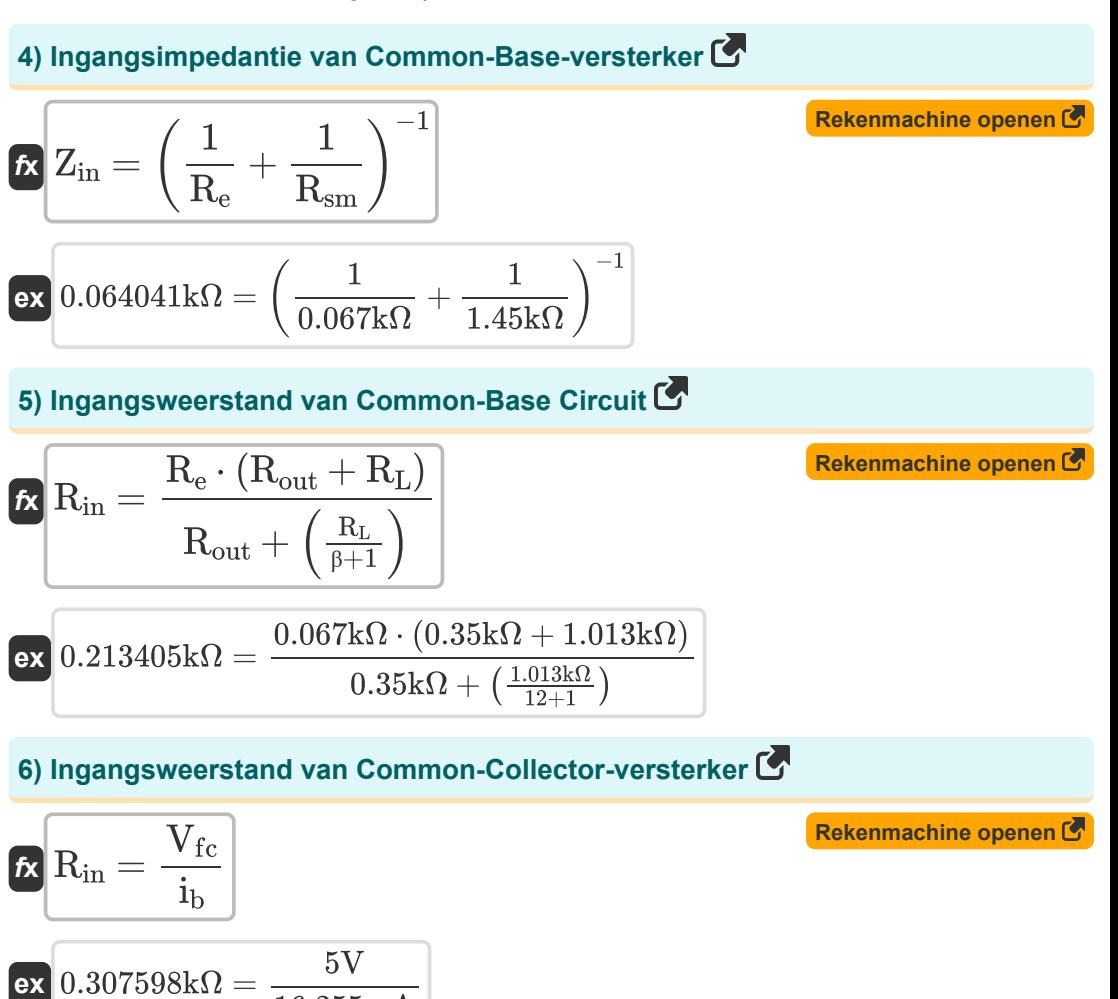

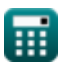

*CV Actions of Common Stage Amplifiers Formulas...* 4/11

**7) Ingangsweerstand van Common-Emitter-versterker gegeven emitterweerstand R.** *f***x [Rekenmachine openen](https://www.calculatoratoz.com/nl/input-resistance-of-common-emitter-amplifier-given-emitter-resistance-calculator/Calc-15342)**  −1 1 1 1  $\rm R_{in}=\Big($  - $+$  $+$  $\overline{(\rm R_t+\rm R_e)\cdot (\beta+1)}$  $\overline{\rm R}_{\rm b}$  $\overline{\mathrm{R_{b2}}}$ **ex** −1 1 1 1  $0.307648\mathrm{k}\Omega = \Big($  - $+$  $+$  $\sqrt{(0.072\text{k}\Omega + 0.067\text{k}\Omega) \cdot (12 + 1)}$  $\overline{1.213k\Omega}$  $\overline{0.534k\Omega}$ **8) Ingangsweerstand van gemeenschappelijke emitterversterker**   $-1$ **[Rekenmachine openen](https://www.calculatoratoz.com/nl/input-resistance-of-common-emitter-amplifier-calculator/Calc-15339)**  1 1 1  $f{\bf k}$   ${\bf R}_{\rm in}=\big(\pm$  $+$  $+$  $\overline{\mathrm{R_{sm}}}$  )  $\overline{\mathrm{R_{b}}}$  $\overline{\mathrm{R_{b2}}}$ −1 1 1 1  $\mathsf{ex}\big] 0.295271 \text{k}\Omega = \big($  - $+$  $+$  $\overline{1.45 \text{k}\Omega}$  $\overline{1.213k\Omega}$  $\overline{0.534k\Omega}$ **9) Ingangsweerstand van gemeenschappelijke emitterversterker gegeven ingangsweerstand met klein signaal [Rekenmachine openen](https://www.calculatoratoz.com/nl/input-resistance-of-common-emitter-amplifier-given-small-signal-input-resistance-calculator/Calc-15346)**  −1 1 1 1  $f{\bf x}\Big|{\bf R}_{\rm in}=\Big|$  :  $+$  $+$  $\overline{\mathrm{R_{sm}} + \left(\mathrm{\beta} + \mathrm{1} \right) \cdot \mathrm{R_{e}}}$  )  $\overline{\mathrm{R_{b}}}$  $\overline{\mathrm{R_{b2}}}$ −1 $\boxed{\text{ex}}$ 0.319702k $\Omega = \left(\frac{1}{1.212}\right)$  $+ - \frac{1}{1}$  $+$   $1$  $\frac{1.45k\Omega + (12 + 1) \cdot 0.067k\Omega}{1}$  $\overline{1.213k\Omega}$  $\overline{0.534k\Omega}$ 

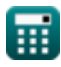

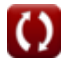

*CV Actions of Common Stage Amplifiers Formulas...* 5/11

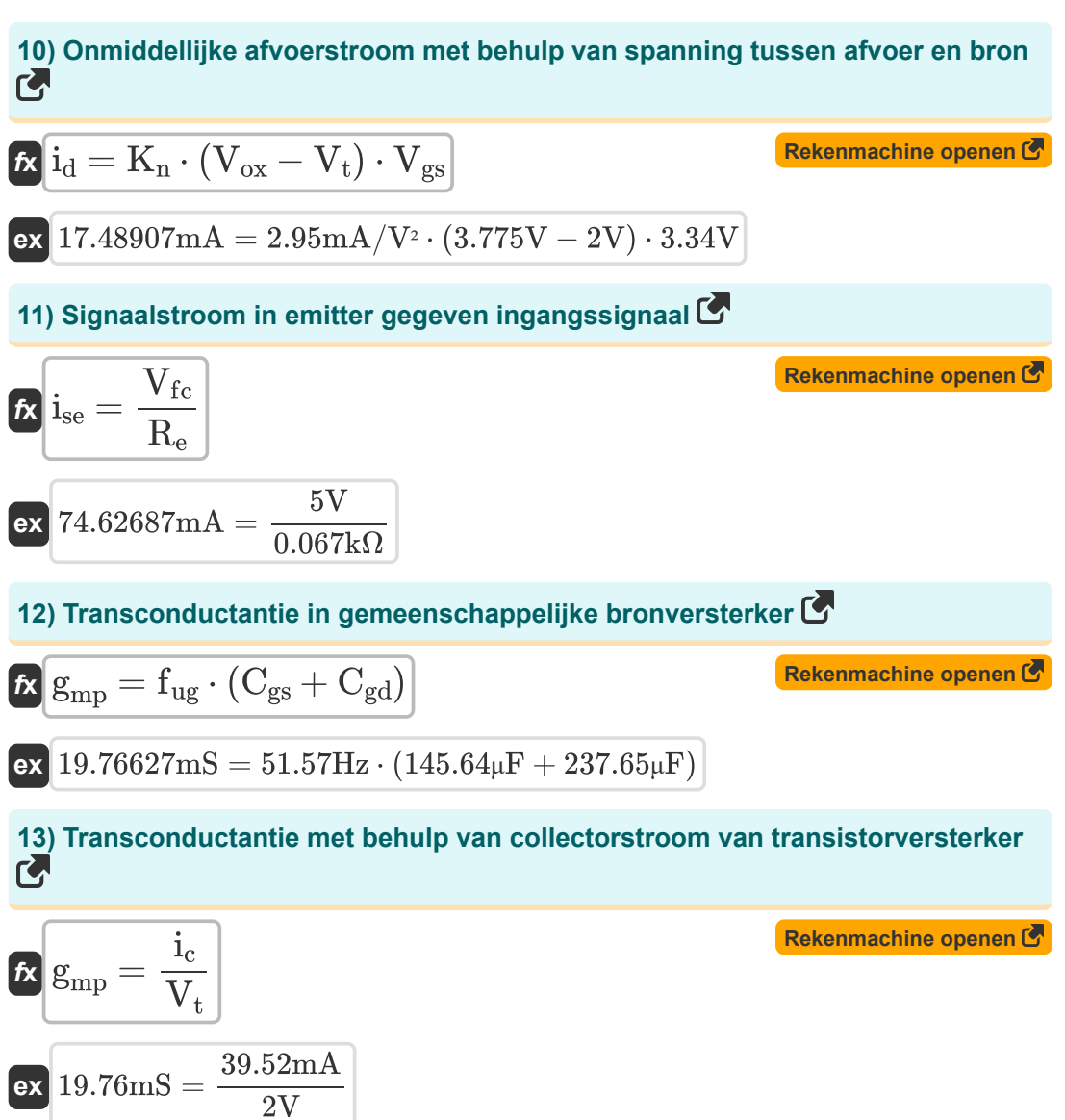

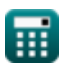

*CV Actions of Common Stage Amplifiers Formulas...* 6/11

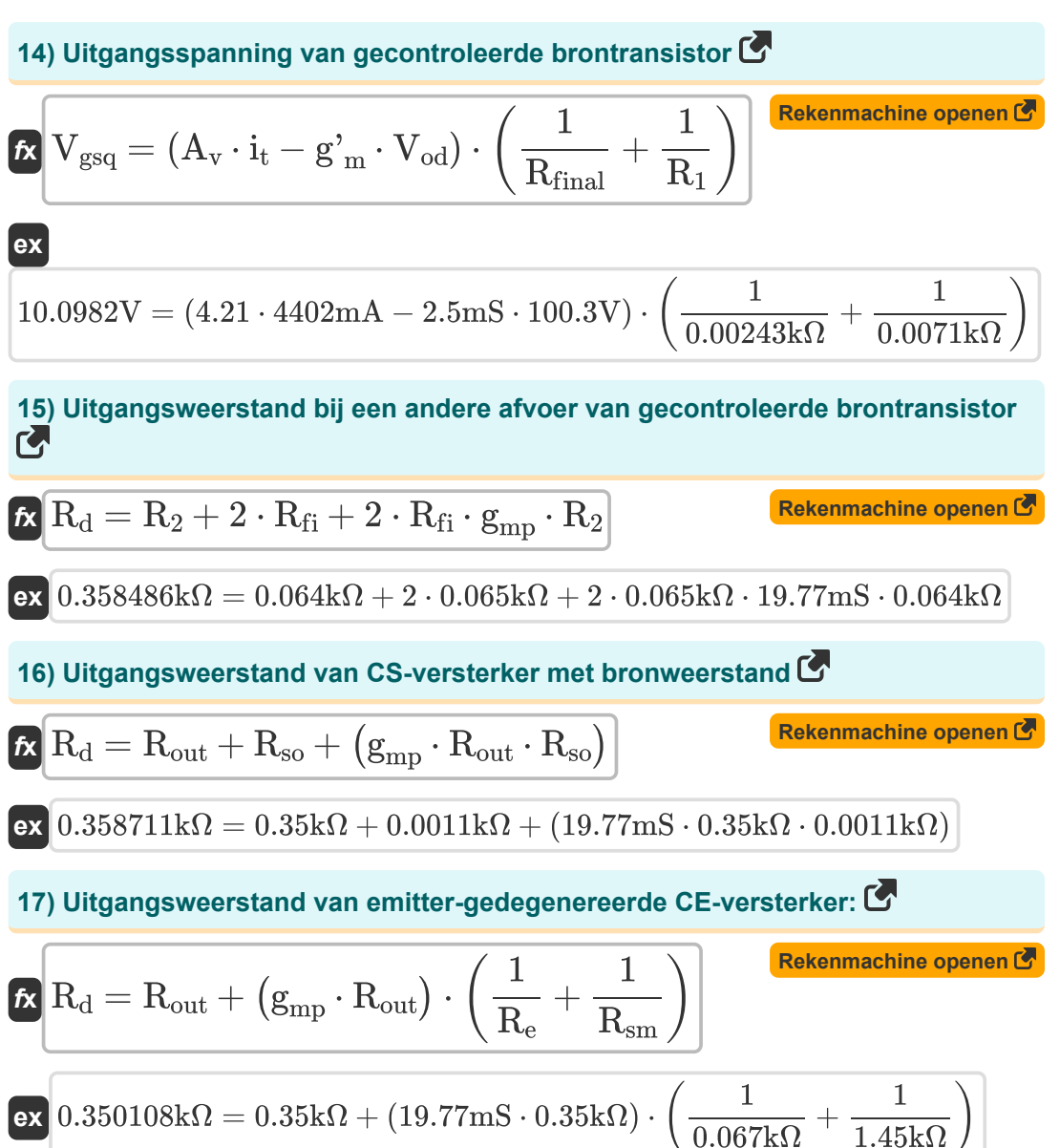

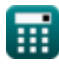

*CV Actions of Common Stage Amplifiers Formulas...* 7/11

## **18) Weerstand van zender in common-base-versterker**

$$
\mathbf{f} \times \boxed{\mathrm{R_e} = \frac{\mathrm{V_{in}}}{\mathrm{i_e}}}
$$
ex 0.067006k $\Omega = \frac{2.5 \mathrm{V}}{37.31 \mathrm{mA}}$ 

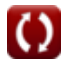

## **Variabelen gebruikt**

- **A<sup>v</sup>** Spanningsversterking
- **Cgd** Capaciteit Poort naar afvoer *(Microfarad)*
- **Cgs** Poort naar broncapaciteit *(Microfarad)*
- **fug** Eenheidsversterkingsfrequentie *(Hertz)*
- **g'<sup>m</sup>** Transconductie van kortsluiting *(Millisiemens)*
- **gmp** MOSFET primaire transconductantie *(Millisiemens)*
- **i<sup>b</sup>** Basisstroom *(milliampère)*
- **i<sup>c</sup>** Collectorstroom *(milliampère)*
- **i<sup>d</sup>** Afvoerstroom *(milliampère)*
- **i<sup>e</sup>** Zenderstroom *(milliampère)*
- **ise** Signaalstroom in zender *(milliampère)*
- **i<sup>t</sup>** Elektrische stroom *(milliampère)*
- **K<sup>n</sup>** Transconductantieparameter *(Milliampère per vierkante volt)*
- **R<sup>1</sup>** Weerstand van primaire wikkeling in secundaire *(Kilohm)*
- **R<sup>2</sup>** Weerstand van secundaire wikkeling in primaire *(Kilohm)*
- **R<sup>b</sup>** Basis weerstand *(Kilohm)*
- **Rb2** Basisweerstand 2 *(Kilohm)*
- **R<sup>d</sup>** Afvoerweerstand *(Kilohm)*
- **R<sup>e</sup>** Zenderweerstand *(Kilohm)*
- **Rfi** Eindige weerstand *(Kilohm)*
- **Rfinal** Laatste weerstand *(Kilohm)*
- **Rin** Ingangsweerstand *(Kilohm)*

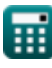

*CV Actions of Common Stage Amplifiers Formulas...* 9/11

- **R<sup>L</sup>** Belastingsweerstand *(Kilohm)*
- **Rout** Eindige uitgangsweerstand *(Kilohm)*
- **Rsm** Kleine signaalingangsweerstand *(Kilohm)*
- **Rso** Bron weerstand *(Kilohm)*
- **R<sup>t</sup>** Totale weerstand *(Kilohm)*
- **Vfc** Fundamentele componentspanning *(Volt)*
- **Vgs** Spanning tussen poort en bron *(Volt)*
- **Vgsq** DC-component van poort-naar-bronspanning *(Volt)*
- **Vin** Ingangsspanning *(Volt)*
- **V<sup>L</sup>** Laad spanning *(Volt)*
- **Vod** Differentieel uitgangssignaal *(Volt)*
- **Vox** Spanning over oxide *(Volt)*
- **V<sup>t</sup>** Drempelspanning *(Volt)*
- **Zin** Ingangsimpedantie *(Kilohm)*
- **β** Collectorbasisstroomversterking

*CV Actions of Common Stage Amplifiers Formulas...* 10/11

#### **Constanten, functies, gebruikte metingen**

- Meting: **Elektrische stroom** in milliampère (mA) *Elektrische stroom Eenheidsconversie*
- Meting: **Frequentie** in Hertz (Hz) *Frequentie Eenheidsconversie*
- Meting: **Capaciteit** in Microfarad (μF) *Capaciteit Eenheidsconversie*
- Meting: **Elektrische Weerstand** in Kilohm (kΩ) *Elektrische Weerstand Eenheidsconversie*
- Meting: **Elektrische geleiding** in Millisiemens (mS) *Elektrische geleiding Eenheidsconversie*
- Meting: **Elektrisch potentieel** in Volt (V) *Elektrisch potentieel Eenheidsconversie*
- Meting: **Transconductantie** in Millisiemens (mS) *Transconductantie Eenheidsconversie*
- Meting: **Transconductantieparameter** in Milliampère per vierkante volt (mA/V²) *Transconductantieparameter Eenheidsconversie*

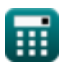

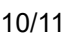

*CV Actions of Common Stage Amplifiers Formulas...* 11/11

## **Controleer andere formulelijsten**

- **Gemeenschappelijke podiumversterkers winnen Formules**
- **CV-acties van gemeenschappelijke podiumversterkers Formules**
- **Meertraps transistorversterkers Formules**
- **Karakteristieken van de transistorversterker Formules**

DEEL dit document gerust met je vrienden!

#### **PDF Beschikbaar in**

[English](https://www.calculatoratoz.com/PDF/Nodes/11340/Cv-actions-of-common-stage-amplifiers-Formulas_en.PDF) [Spanish](https://www.calculatoratoz.com/PDF/Nodes/11340/Cv-actions-of-common-stage-amplifiers-Formulas_es.PDF) [French](https://www.calculatoratoz.com/PDF/Nodes/11340/Cv-actions-of-common-stage-amplifiers-Formulas_fr.PDF) [German](https://www.calculatoratoz.com/PDF/Nodes/11340/Cv-actions-of-common-stage-amplifiers-Formulas_de.PDF) [Russian](https://www.calculatoratoz.com/PDF/Nodes/11340/Cv-actions-of-common-stage-amplifiers-Formulas_ru.PDF) [Italian](https://www.calculatoratoz.com/PDF/Nodes/11340/Cv-actions-of-common-stage-amplifiers-Formulas_it.PDF) [Portuguese](https://www.calculatoratoz.com/PDF/Nodes/11340/Cv-actions-of-common-stage-amplifiers-Formulas_pt.PDF) [Polish](https://www.calculatoratoz.com/PDF/Nodes/11340/Cv-actions-of-common-stage-amplifiers-Formulas_pl.PDF) [Dutch](https://www.calculatoratoz.com/PDF/Nodes/11340/Cv-actions-of-common-stage-amplifiers-Formulas_nl.PDF)

*12/17/2023 | 1:44:35 PM UTC [Laat hier uw feedback achter...](https://docs.google.com/forms/d/e/1FAIpQLSf4b4wDgl-KBPJGChMJCxFlqrHvFdmw4Z8WHDP7MoWEdk8QOw/viewform?usp=pp_url&entry.1491156970=CV-acties%20van%20gemeenschappelijke%20podiumversterkers%20Formules)*

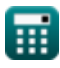

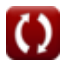